VŠB TECHNICKÁ UNIVERZITA ارزا **OSTRAVA** 

#### **VSB TECHNICAL** UNIVERSITY կլվ **OF OSTRAVA**

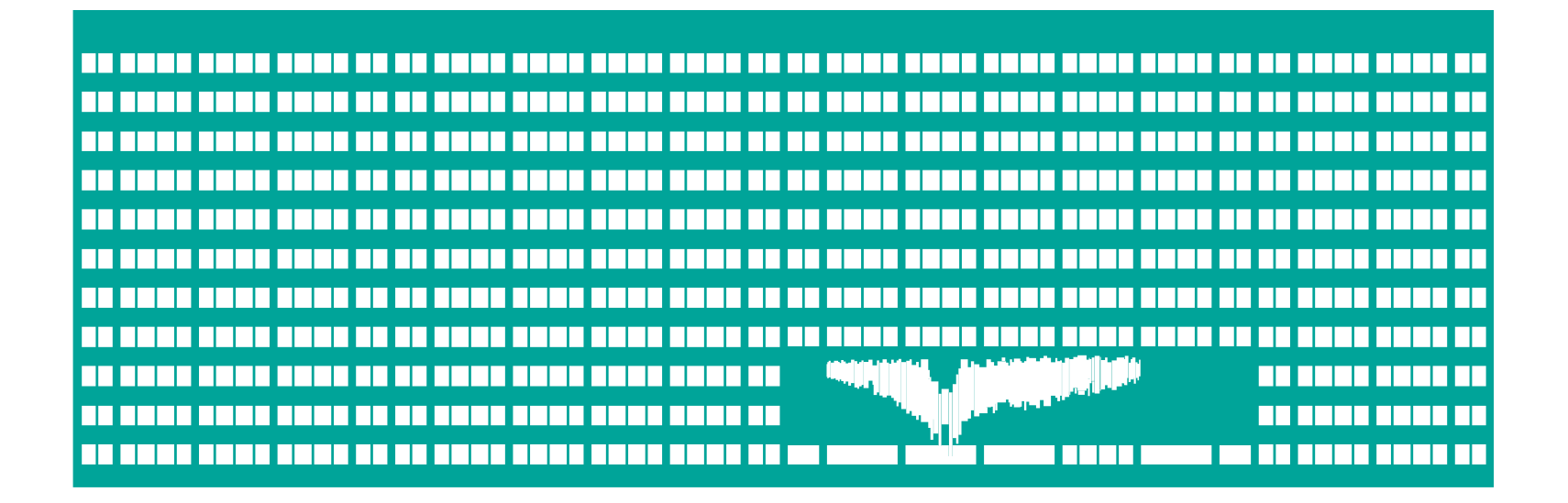

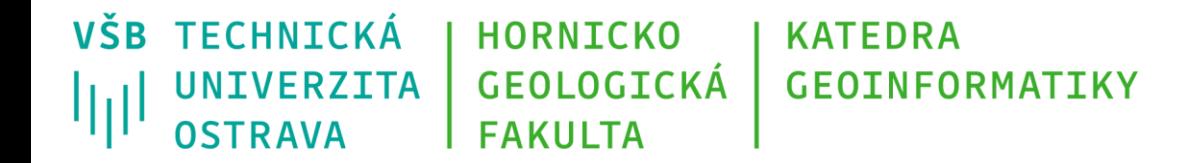

# **Webová prezentace 3D modelů vybraných expozičních areálů Slezského zemského muzea**

### Autor práce: Tomáš Bražina Vedoucí práce: doc. Ing. Michal Kačmařík, Ph.D

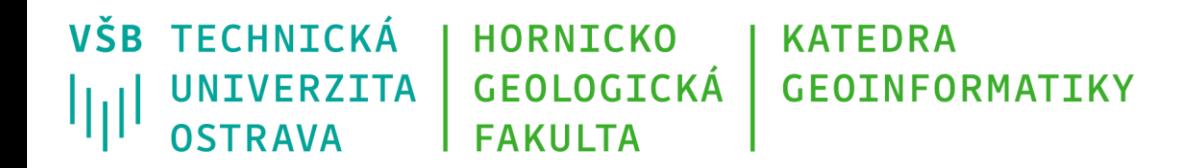

# **Cíle práce**

- Seznámit se s aktuálním stavem webových prezentací o památkách, zahrnujících publikování prostorových dat
- Vytvořit 3D modely vybraných expozičních areálů Slezského zemského muzea
- S použitím open-source technologií zpřístupnit vytvořené 3D modely na webu Slezského zemského muzea

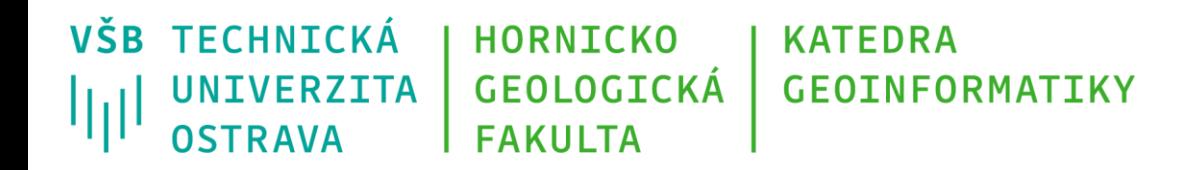

## **Praktické využití**

- Práce je řešena ve spolupráci se Slezským zemským muzeem
- Vytvoření představy o areálech muzea ještě před jejich navštívením
- Průměrná návštěvnost stránek muzea činí okolo 6000 uživatelů měsíčně
- Webová mapová aplikace s 3D modely umístěná na webu muzea
- Aplikace dále použitelná pro ostatní areály muzea

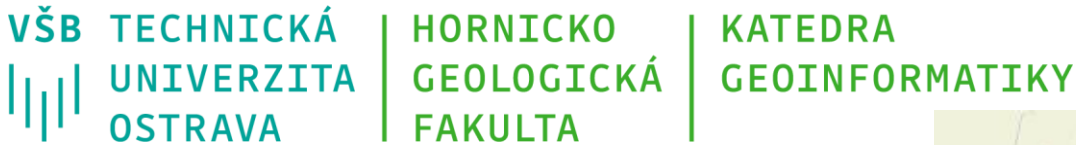

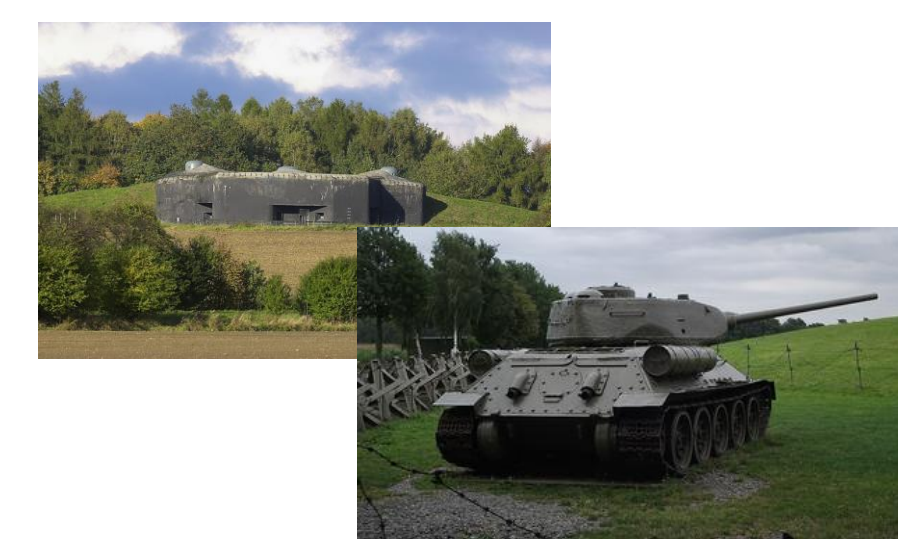

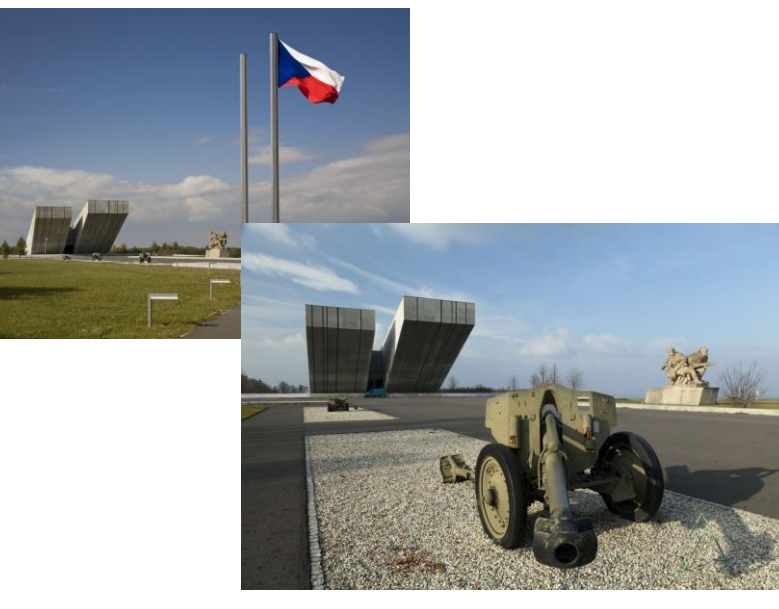

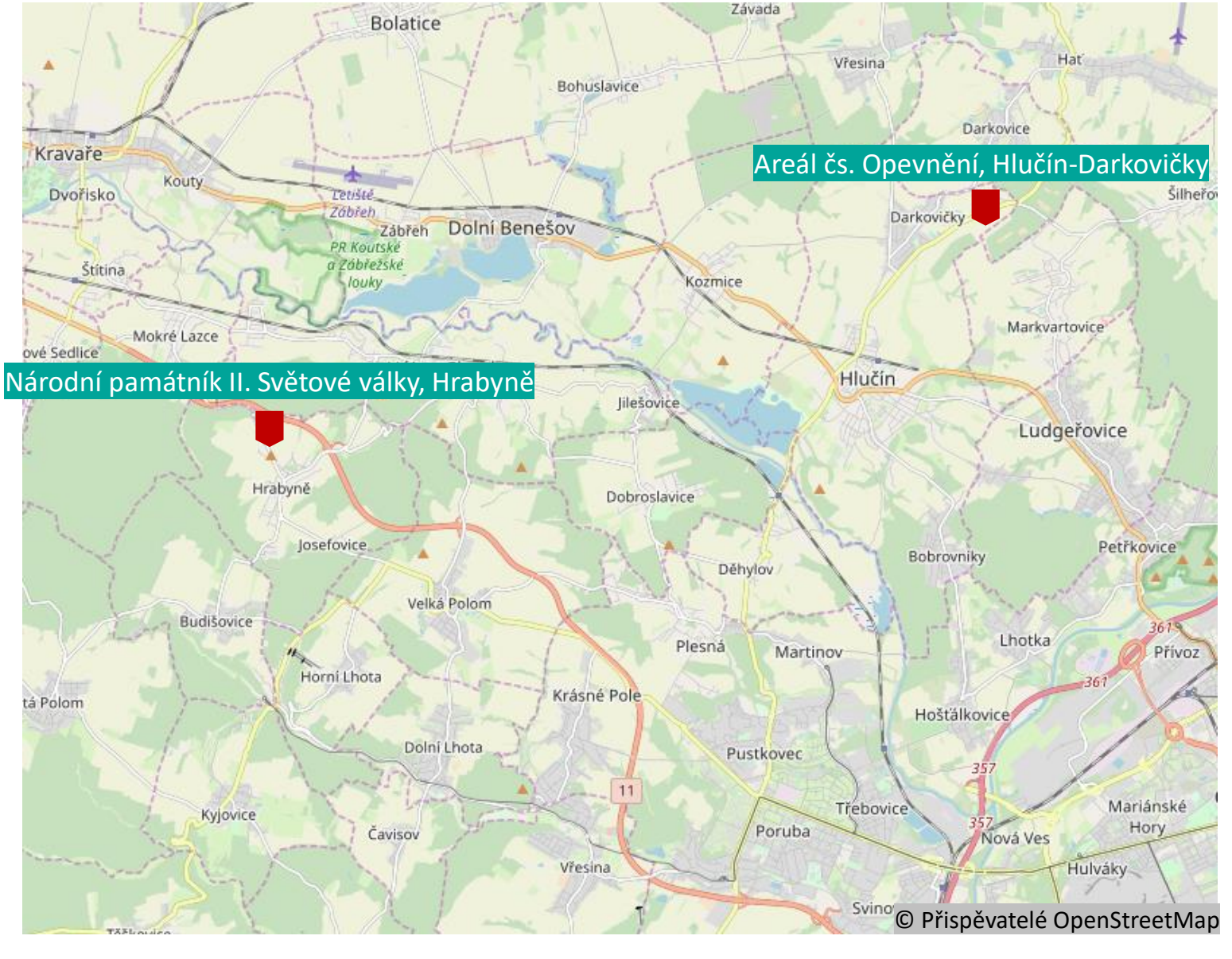

Webová prezentace 3D modelů vybraných expozičních areálů Slezského zemského muzea 4

![](_page_5_Picture_0.jpeg)

## **Metodika zpracování**

- Výběr open-source software pro publikování 3D modelů na webu
- Testování vybraného software na cvičných sadách dat
- Návrh webové aplikace
- Pořízení dat
- Zpracování pořízených dat
- Vytvoření webové aplikace
- **Publikování výsledků na web Slezského muzea**

![](_page_6_Picture_0.jpeg)

# **Sběr a zpracování dat**

• **Sběr metodou letecké fotogrammetrie** DJI Phantom 3 Advanced Pořízení kolmých a šikmých snímků

#### • **Zpracování v** *Agisoft Metashape*

Generování bodového mračna ve vysoké kvalitě *(množina bodů, které jsou definovány souřadnicemi)* Následná filtrace

3D model ve formátu las

![](_page_6_Picture_6.jpeg)

![](_page_6_Picture_7.jpeg)

![](_page_7_Picture_0.jpeg)

## **Publikace dat**

#### • **Publikace bodových mračen na webu:** *Potree*

Open-source nástroj pro vykreslovaní bodových mračen založený na WEB-GL Nemá GUI, práce v Microsoft cmd

#### • **Vytvoření webové mapové aplikace:** *Leaflet*

JavaScript knihovna určená pro vytváření webových mapových aplikací Podporuje většinu mobilních a stolních platforem, včetně HTML5 a CSS3.

![](_page_8_Picture_0.jpeg)

![](_page_8_Picture_1.jpeg)

![](_page_8_Picture_2.jpeg)

![](_page_8_Picture_3.jpeg)

![](_page_9_Picture_0.jpeg)

**KATEDRA GEOINFORMATIKY** 

## Návrh webové aplikace

Úvod \ Expoziční areály \ Areál čs. opevnění Hlučín-Darkovičky

#### Areál čs. opevnění<br>**Hlučín-Darkovičky** 间

Tento pevnostní areál je dnes evropsky vysoce ceněnou prezentací ojedinělého fortifikačního sytému naší republiky, který vznikal v letech 1935-1938. Tvoří jej pěchotní sruby MO-S 18, MO-S 19, MO-S 20 a lehký objekt LO vz. 37A. Objekty areálu představují různé odlišnosti po stránce projekční i palebně-taktické a rovněž různé stupně odolnosti. Areál čs. opevnění Hlučín-Darkovičky byl do Slezského zemského muzea začleněn roku 1992. Rekonstrukce pevnostního areálu však probíhala již od roku 1980, kdy se v rámci tehdejšího Muzea revolučních bojů a osvobození v Ostravě vytvořila pracovní skupina, jejímž cílem se stalo vytipování a obnova několika vybraných pevnostních objektů podle historického stavu z roku 1938. Areál čs. opevnění Hlučín-Darkovičky je také součástí stezky technických atraktivit, tzv. TECHNO TRASY, která propojuje vúznamné industriální památky na území Moravskoslezského kraje.

Dovědět se více o expozičním areálu »

![](_page_9_Figure_7.jpeg)

#### Menu

Úvodní stránka

- Aktuality
- Muzeum
- Výstavy a akce
- Expoziční areály

Historická výstavní budova, Opava Arboretum Nový Dvůr

Národní památník II. světové války,<br>Hrabyně

Památník Petra Bezruče, Opava

Areál čs. opevnění Hlučín-<br>Darkovičky

Aktuality

Expozice

Průvodce expozicí Výstavy a akce

Historie

Fotoalbum

Jak se k nám dostanete?

Otevírací doba a vstupné Kontakty

Srub Petra Bezruče, Ostravice

- Věda a výzkum
- Sbírka
- **Knihovna**
- Pro návštěvníky
- Pro školy
- Pro badatele
- Pro média
- Veřejné zakázky
- Pracovní místa
- Pronájem
- Kontakty
- Projekty z EU
- Muzejní obchod

https://homel.vsb.cz/~bra0157/

Webová prezentace 3D modelů vybraných expozičních areálů Slezského zemského muzea

![](_page_10_Picture_0.jpeg)

### **Závěr**

- 2 vybrané areály (Areál čs. opevnění Hlučín-Darkovičky, Památník II. světové války v Hrabyni)
- 8 zpracovaných 3D modelů (pevnosti, vojenská technika, socha, budova)
- Konvertování modelů do Potree
- Vytvoření webové mapové aplikace kombinací nástrojů Potree a Leaflet
- Aplikace schválena zástupci szm, ale zatím nepublikována

![](_page_11_Picture_0.jpeg)

### **Děkuji za pozornost**

**Tomáš Bražina**

[tomas.brazina.st@vsb.cz](mailto:tomas.brazina.st@vsb.cz)

Webová prezentace 3D modelů vybraných expozičních areálů Slezského zemského muzea 11